# **PyFRAP Documentation**

*Release 1.0*

**Alexander Blaessle**

**Mar 06, 2017**

## **Contents**

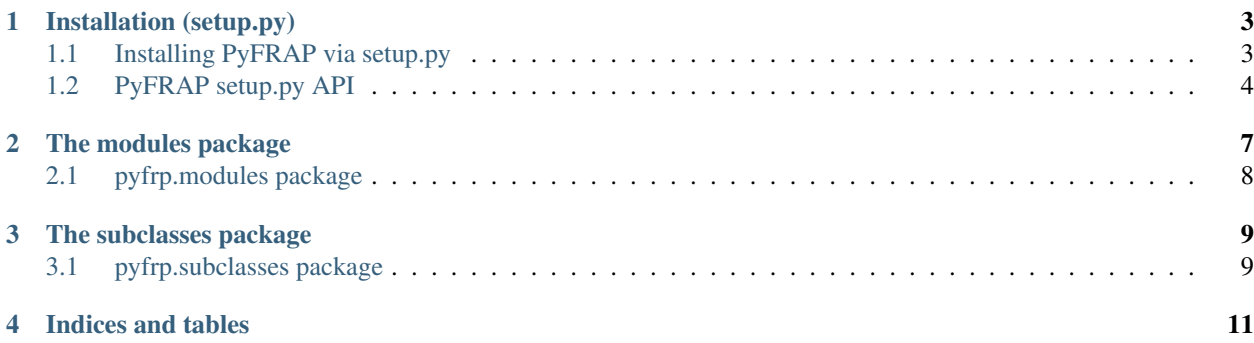

PyFRAP is a extensive Python based FRAP (Fluorescence Recovery After Photobleaching) analysis software, featuring various tools that help analyzing FRAP datasets, such as

- Import FRAP datasets from timelapse experiments and analyze image data with various options such as
	- various filters
	- background substraction
	- illumination correction
- Simulate the FRAP experiment with exact interpolated initial conditions
- Fit simulated experiment to analyzed data and extract diffusion coefficient
- Statistical analysis of fitting results
- Hierarchical data structure making data exchange/sharing easy
- Comprehensive GUI, making almost all PyFRAP tools available

I have tried to keep the API short but clear. If it is unclear, don't hesitate to mail.

## Installation (setup.py)

## <span id="page-6-1"></span><span id="page-6-0"></span>**Installing PyFRAP via setup.py**

PyFRAP can conveniently be installed via:

python setup.py install

Since PyFRAP requires on I/O of data files that come with it we recommend using:

python setup.py install --user

*setuptools* comes with multiple installation options, to check them out, type:

python setup.py install --help

PyFRAP has some additional installation options:

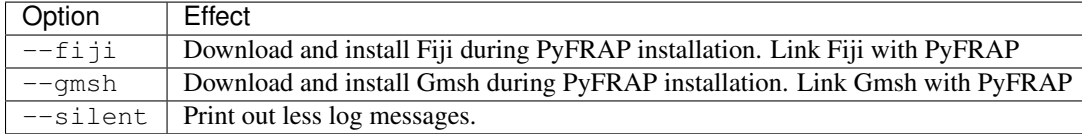

For --fiji and --gmsh to work, you need to install [wget.](https://pypi.python.org/pypi/wget) To install *wget*, type:

pip install wget

or if you use the *Ananconda* distribution:

conda install pywget

### <span id="page-7-1"></span><span id="page-7-0"></span>**PyFRAP setup.py API**

#### **getOptions**()

Checks options given to script:

 $\bullet$ If  $-\circ$  f i j i is in sys.argv, will set dFiji=1. n

•If --gmsh is in sys.argv, will set dGmsh=1.

•If --silent is in sys.argv, will set silent=1.

Note: Makes dGmsh and dFiji global: Not nice but seems easiest way to get options into OverrideInstall.

#### **getOpt**(*optStr*)

Checks if optStr is in sys.argv. If this is the case, returns *1* and removes it form sys.argv so setup.py will not crash, otherwise returns *0*.

#### class **OverrideInstall**(*install*)

Override class subclassing install class from setuptools.

The Main purpose of this class is to give more possibilities when installing PyFRAP, such as:

•Download Gmsh and enter it automatically into path spec file

•Download Fiji and enter it automatically into path spec file

•Set ownership of data files so that even PyFRAP gets installed as superuser, users will be able to use its full capacities.

Idea taken from [here](http://stackoverflow.com/questions/5932804/set-file-permission-in-setup-py-file) (thanks a bunch!)

#### **initOptions**()

Parses options into override class.

#### **run**()

Runs install.

#### **addData**()

Adds Datafiles to PyFRAP installation.

Makes sure that \$USER has proper read/write/execute rights. Note that for Windows it will change rights, since it is not necesary. n Also makes sure that gmsh/Fiji bin ins properly linked.

#### **cleanUpExe(fnDL,folderFn,filesBefore,exePath):**

Moves it to executables directory and cleans up afterwards.

#### Parameters

- **fnDL**  $(str)$  Filename of downloaded file.
- **folderFn**  $(str)$  Filename of folder containing extracted files.
- **filesBefore** (list) Snapshot of cwd.
- **exePath**  $(str)$  Path where executables go.

#### **downloadGmsh**()

Downloads Gmsh, moves it to executables directory and cleans up afterwards.

Note: Only works if wget is installed.

<span id="page-8-0"></span>**downloadGmshWin**(*arch*, *gmshVersion*)

Downloads Gmsh from Gmsh website for Windows

Parameters

- $\arch(str)$  System architecture, e.g. 64/32.
- **gmshVersion** (str) gmshVersion String, e.g. 2.12.0 .

Returns (Donwload filename, Filename of extracted download files)

Return type (str ,str)

**downloadGmshOSX**(*arch*, *gmshVersion*)

Downloads Gmsh from Gmsh website for OSX.

#### **Parameters**

- $\arch(str)$  System architecture, e.g. 64/32.
- **gmshVersion** (str) gmshVersion String, e.g. 2.12.0 .

Returns (Donwload filename, Filename of extracted download files)

Return type (str ,str)

**downloadGmshLinux**(*arch*, *gmshVersion*)

Downloads Gmsh from Gmsh website for Linux.

#### Parameters

- $\arch(str)$  System architecture, e.g. 64/32.
- **gmshVersion** (str) gmshVersion String, e.g. 2.12.0 .

Returns (Donwload filename, Filename of extracted download files)

#### Return type (str ,str)

#### **makeExeFolder**()

Make executables folder if it doesn't exist yet

#### **downloadFiji**()

Downloads Gmsh, moves it to executables directory and cleans up afterwards.

Note: Only works if wget is installed.

#### **downloadFijiLinux**(*arch*)

Downloads Fiji from Fiji website for Linux.

Parameters **arch** (str) – System architecture, e.g. 64/32.

Returns (Donwload filename, Filename of extracted download files)

Return type (str ,str)

#### **downloadFijiWin**(*arch*)

Downloads Fiji from Fiji website for Windows.

Parameters **arch** (str) – System architecture, e.g. 64/32.

Returns (Donwload filename, Filename of extracted download files)

Return type (str ,str)

#### <span id="page-9-0"></span>**downloadFijiOSX**()

Downloads Fiji from Fiji website for OSX.

Returns (Donwload filename, Filename of extracted download files)

Return type (str ,str)

**setExePath**(*fn*, *identifier*, *exePath*)

Enters executable path into path spec file.

#### Parameters

- **fn**  $(str)$  Path to gmsh executable.
- **identifier**  $(str)$  Identifier in spec file.
- **exePath** (str) Path to exe file

#### **setGmshPath**(*fn*)

Enters gmsh executable path into path spec file.

**Parameters**  $\mathbf{fn}(str)$  **– Path to gmsh executable.** 

#### **setFijiPath**(*fn*)

Enters fiji executable path into path spec file.

**Parameters**  $\mathbf{fn}(str)$  **– Path to fiji executable.** 

**changePermissions**(*filepath*, *uid*, *gid*, *mode*)

Sets File Permissions.

#### Parameters

- **filepath**  $(str)$  Path to file.
- $uid(int) user ID.$
- $\text{gid}(int)$  group ID.
- **mode** (int) Permission mode.

Returns True if success

Return type bool

**makeAdditionalDataFolders**(*folder*, *fn*, *uid*, *gid*, *mode*)

Tries to generate additional data folders.

#### Parameters

- **folder**  $(str)$  Path to containing folder.
- **fn**  $(str)$  New folder name
- $uid(int) user ID.$
- $\text{gid}(int) \text{group ID}.$
- **mode** (*int*) Permission mode.

Returns True if success

#### Return type bool

### The modules package

## <span id="page-11-0"></span>**pyfrp.modules package**

**Submodules**

**pyfrp.modules.pyfrp\_IO\_module module pyfrp.modules.pyfrp\_fit\_module module pyfrp.modules.pyfrp\_geometry\_module module pyfrp.modules.pyfrp\_gmsh\_IO\_module module pyfrp.modules.pyfrp\_gmsh\_geometry module pyfrp.modules.pyfrp\_gmsh\_module module pyfrp.modules.pyfrp\_idx\_module module pyfrp.modules.pyfrp\_img\_module module pyfrp.modules.pyfrp\_integration\_module module pyfrp.modules.pyfrp\_misc\_module module pyfrp.modules.pyfrp\_openscad\_module module pyfrp.modules.pyfrp\_optimization\_module module pyfrp.modules.pyfrp\_plot\_module module pyfrp.modules.pyfrp\_sim\_module module 8 Chapter 2. The modules package**

**pyfrp.modules.pyfrp\_stats\_module module**

## The subclasses package

## <span id="page-12-1"></span><span id="page-12-0"></span>**pyfrp.subclasses package**

**Submodules**

**pyfrp.subclasses.pyfrp\_ROI module pyfrp.subclasses.pyfrp\_analysis module pyfrp.subclasses.pyfrp\_conf module pyfrp.subclasses.pyfrp\_embryo module pyfrp.subclasses.pyfrp\_fit module pyfrp.subclasses.pyfrp\_geometry module pyfrp.subclasses.pyfrp\_mesh module pyfrp.subclasses.pyfrp\_molecule module pyfrp.subclasses.pyfrp\_simulation module Module contents**

Indices and tables

- <span id="page-14-0"></span>• genindex
- modindex
- search

## Index

## A

addData() (OverrideInstall method), [4](#page-7-1)

## C

changePermissions() (OverrideInstall method), [6](#page-9-0)

## D

downloadFiji() (OverrideInstall method), [5](#page-8-0) downloadFijiLinux() (OverrideInstall method), [5](#page-8-0) downloadFijiOSX() (OverrideInstall method), [5](#page-8-0) downloadFijiWin() (OverrideInstall method), [5](#page-8-0) downloadGmsh() (OverrideInstall method), [4](#page-7-1) downloadGmshLinux() (OverrideInstall method), [5](#page-8-0) downloadGmshOSX() (OverrideInstall method), [5](#page-8-0) downloadGmshWin() (OverrideInstall method), [4](#page-7-1)

## G

getOpt() (built-in function), [4](#page-7-1) getOptions() (built-in function), [4](#page-7-1)

## I

initOptions() (OverrideInstall method), [4](#page-7-1)

## M

makeAdditionalDataFolders() (OverrideInstall method), [6](#page-9-0) makeExeFolder() (OverrideInstall method), [5](#page-8-0)

## O

OverrideInstall (built-in class), [4](#page-7-1)

## R

run() (OverrideInstall method), [4](#page-7-1)

## S

setExePath() (OverrideInstall method), [6](#page-9-0) setFijiPath() (OverrideInstall method), [6](#page-9-0) setGmshPath() (OverrideInstall method), [6](#page-9-0)